Министерство науки и высшего образования Российской Федерации

Томский государственный университет систем управления и радиоэлектроники

> Е.П. Губин Т.А. Байгулова

# **ФИНАНСОВО-ИНВЕСТИЦИОННЫЙ АНАЛИЗ ИНВЕСТИЦИОННОГО ПРОЕКТА**

Методические указания к практическим работам для студентов всех форм обучения, обучающихся по направлению подготовки 09.03.01 «Информатика и вычислительная техника»

> Томск 2022

**УДК** 330.322 **ББК** 65.263-24 Г 930

#### **Рецензент:**

**Лариошина И.А.,** доцент кафедры управления инновациями ТУСУР, кан. техн. наук

#### **Губин, Евгений Петрович** Г 930

Финансово-инвестиционный анализ инновационного проекта : методические указания к практическим работам / Е.П. Губин, Т.А. Байгулова – Томск : Томск. гос. ун-т систем упр. и радиоэлектроники, 2022. – 18 с.

Настоящие методические указания для студентов составлены с учетом требований федерального государственного образовательного стандарта высшего образования (ФГОС ВО). Методические указания содержат описание основных направлений и форм практической работы студентов, практические и тестовые задания, предназначенные для студентов направления подготовки 09.03.01 «Информатика и вычислительная техника».

Одобрено на заседании каф. управления инновациями, протокол № 7 от 31.01.2022

УДК 330.322 ББК 65.263-24

© Губин Е.П., Байгулова Т.А., 2022 © Томск. гос. ун-т систем упр. и радиоэлектроники, 2022

# **Оглавление**

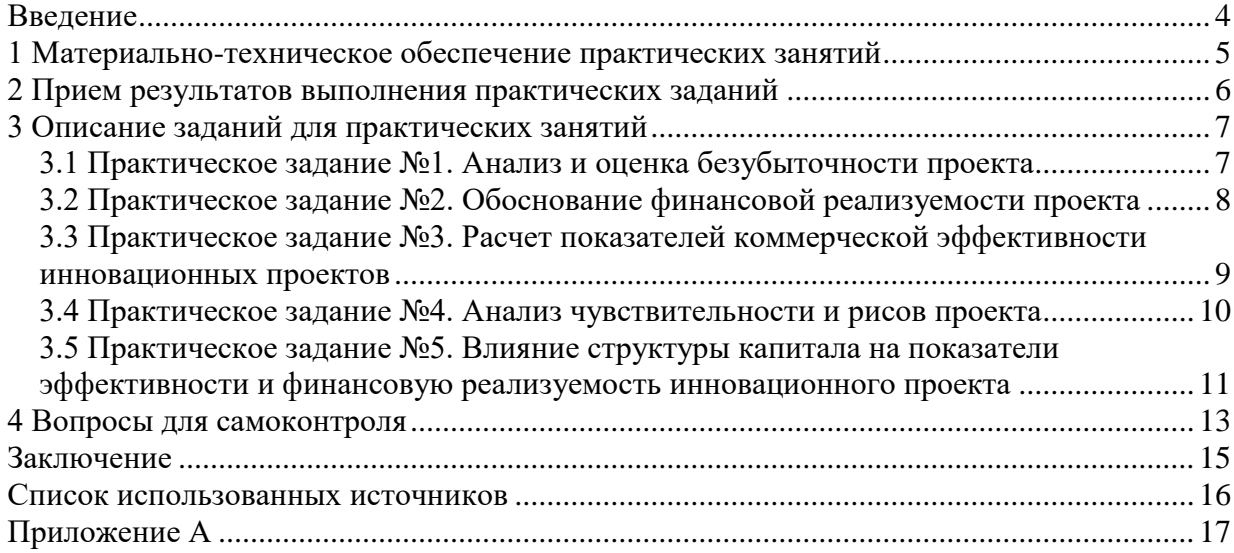

#### **Введение**

<span id="page-3-0"></span>Дисциплина «Финансово-инвестиционный анализ инновационного проекта» играет важную роль в формировании целостного представления об экономических механизмах реализации и финансовом обеспечении инвестиционных проектов и приобретении навыков планирования, анализа и оценки эффективности инвестиционных проектов, необходимых для принятия экономически обоснованных управленческих решений в сфере инноваций. Полученные знания и навыки могут быть использованы области информационного и программного обеспечения программно-аппаратных комплексов робототехнических систем.

Практические задания обеспечивают учащимся возможность получить профессиональные практические навыки, в том числе исследовательского характера и закрепить знания, полученные в лекционной части дисциплины «Финансовоинвестиционный анализ инновационного проекта».

Практические задания, предусмотренные настоящими указаниями, выполняются студентами во время аудиторных занятий индивидуально под контролем со стороны преподавателя. Все консультации осуществляются преподавателем.

Перед началом занятий студенты должны изучить инструкцию по охране труда. Преподаватель должен убедиться в знании инструкции, задавая студенту вопросы по ее содержанию, после чего сделать соответствующую запись в журнале охраны труда.

Во время проведения практических занятий в аудитории студентам запрещается передавать друг другу файлы и другие материалы, являющиеся результатом выполнения заданий.

Студент имеет право просить консультации у преподавателя, если он в текущий момент не распределяет задания, не принимает выполненные работы и не консультирует другого студента.

Преподаватель, давая консультацию студенту, указывает раздел технической документации или методической литературы, в которой имеется ответ на вопрос студента. Если необходимые сведения в документации и литературе отсутствуют, то преподаватель должен дать устные пояснения или продемонстрировать практические действия, приводящие к требуемому результату, с последующим повторением студентом.

Консультации, выдача практических заданий и прием результатов выполнения осуществляется только во время аудиторных занятий. Задания выполняются последовательно. Правильное выполнение некоторых заданий возможно только, если студент корректно выполнил предыдущие задания. Поэтому приступать к следующему заданию студент может, только сдав преподавателю результат выполнения предыдущего.

#### **1 Материально-техническое обеспечение практических занятий**

<span id="page-4-0"></span>Учебная аудитория для проведения занятий лекционного типа, учебная аудитория для проведения занятий практического типа, учебная аудитория для проведения занятий лабораторного типа, учебная аудитория для проведения занятий семинарского типа, помещение для курсового проектирования (выполнения курсовых работ), помещение для проведения групповых и индивидуальных консультаций, помещение для проведения текущего контроля и промежуточной аттестации, помещение для самостоятельной работы.

634034, Томская область, г. Томск, Вершинина улица, д. 74, 126 ауд.

Описание имеющегося оборудования:

- Компьютер Celeron;
- Компьютер WS3 (5 шт.);
- Компьютер WS2 (2 шт.);
- Доска маркерная;
- Проектор LG RD-JT50;
- Экран проекторный;
- Экран на штативе Draper Diplomat;
- Осциллограф GDS-82OS;
- Паяльная станция ERSA Dig2000a Micro (2 шт.);
- Паяльная станция ERSA Dig2000A-Power;
- Колонки Genius;
- Веб-камера Logitech;
- Роутер ASUS;
- Проигрыватель DVD Yamaha S661;
- Учебно-методическая литература;
- Комплект специализированной учебной мебели;
- Рабочее место преподавателя.

Размещение и освещенность рабочих мест в учебной аудитории (лаборатории) должно удовлетворять действующим требованиям санитарных правил и норм (СанПиН).

#### **2 Прием результатов выполнения практических заданий**

<span id="page-5-0"></span>Результаты выполнения практических заданий демонстрируются преподавателю. Во время приема выполненной работы преподаватель вправе:

- требовать у студента демонстрации выполненного задания в виде файлов, таблиц, рисунков, графиков или диаграмм, в том числе, по возможности и необходимости, в бумажном письменном или распечатанном виде;
- требовать у студента пояснений, относящихся к способам реализации задания.

Задание считается выполненным и принимается преподавателем только в том случае, если получены все результаты, предусмотренные заданием. Если какие, то результаты, предусмотренные заданием, не получены или неверны, то задание подлежит доработке.

Студент должен работать внимательно и аккуратно. Подлежат обязательному исправлению замеченные преподавателем недочеты:

грамматические ошибки;

- небрежное оформление рисунков, графиков, структур, схем;
- неточности в описаниях, структурах, схемах.

Результаты выполнения заданий сохраняются студентом в электронном виде (файлы), а также, если возможно и удобно, в бумажном формате, до получения экзамена по данной дисциплине.

До начала экзаменационной сессии студент должен сдать результаты выполнения всех практических заданий, предусмотренным настоящими указаниями. В противном случае студенты к сдаче зачёта с оценкой не допускаются.

## **3 Описание заданий для практических занятий**

<span id="page-6-0"></span>Подготовке к практическим занятиям и выполнению индивидуальных заданий предшествует изучение рекомендованных источников: учебной и научной литературы [1-3], периодики. В процессе подготовки к практическим занятиям и выполнения индивидуального задания, студент вырабатывает необходимые навыки интерпретации полученных теоретических знаний при моделировании и анализе реальных процессов и объектов, а также способности к разрешению конкретных практических ситуаций в управлении инновационным процессом.

<span id="page-6-1"></span>Задания выполняются индивидуально, на практических занятиях проводится защита проделанной работы и обсуждение результатов.

## **3.1 Практическое задание №1. Анализ и оценка безубыточности проекта**

**Цель выполнения практического задания:** формирование навыков по анализу и отбору инновационных проектов по критерию финансовой реализуемости проекта (точки безубыточности).

- проблема анализа безубыточности бизнеса, инновационного проекта МИП и стартапов;
- метод маржинального анализа бизнеса и его использование в принятии инвестиционных решений;
- оценка финансовой устойчивости, реализуемости и рисков инновационного проекта на основе аналитической модели оценки инвестиционных решений "Точка безубыточности".

## **Постановка задания:**

1 Рассчитать показатели проекта: прибыль, рентабельность, точка безубыточности, финансовая устойчивость. Дать оценку финансовой устойчивости и коммерческой привлекательности проекта.

2. Оценить уровень финансовой устойчивости и безубыточности проекта при условии обеспечения рентабельности продаж на уровне 20% и уменьшении потенциального рыночного спроса до 300 шт. в месяц.

3. Определить при каком объёме производства при увеличении постоянных затрат на 25% и фиксированной цене 1950руб. коэффициент Финансовой устойчивости Кфу остается прежним (0,14).

4 . Определить на сколько необходимо уменьшить постоянные затраты чтобы обеспечить  $K_{\phi y} = 0.33$  при фиксированной цене 1950руб.?

В таблице 3.1 приведена структура затрат на производство продукции планируемого к реализации инновационного проекта.

Структура затрат рассчитана исходя из потенциального объема производства 400 шт. в месяц. Рыночный спрос по продукту уточняется.

Таблица 3.1 – Структура затрат на производство продукции

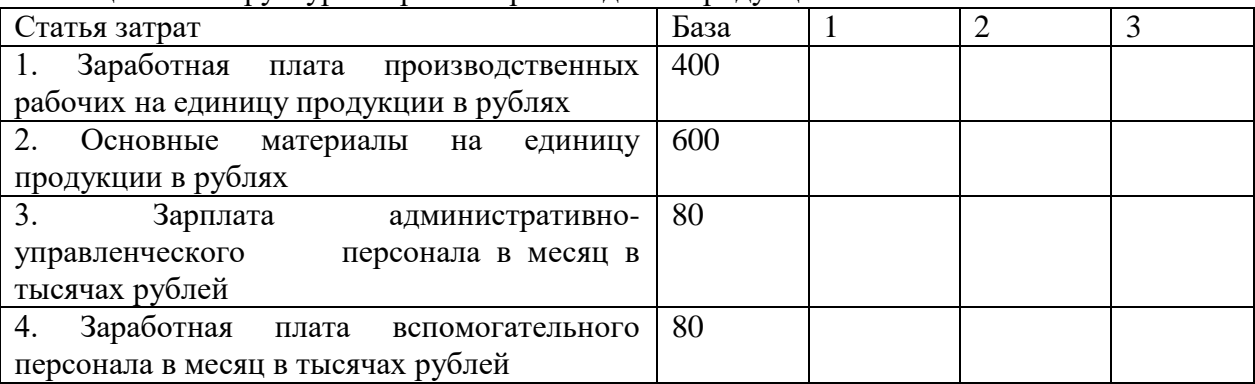

Продолжение таблицы 3.1

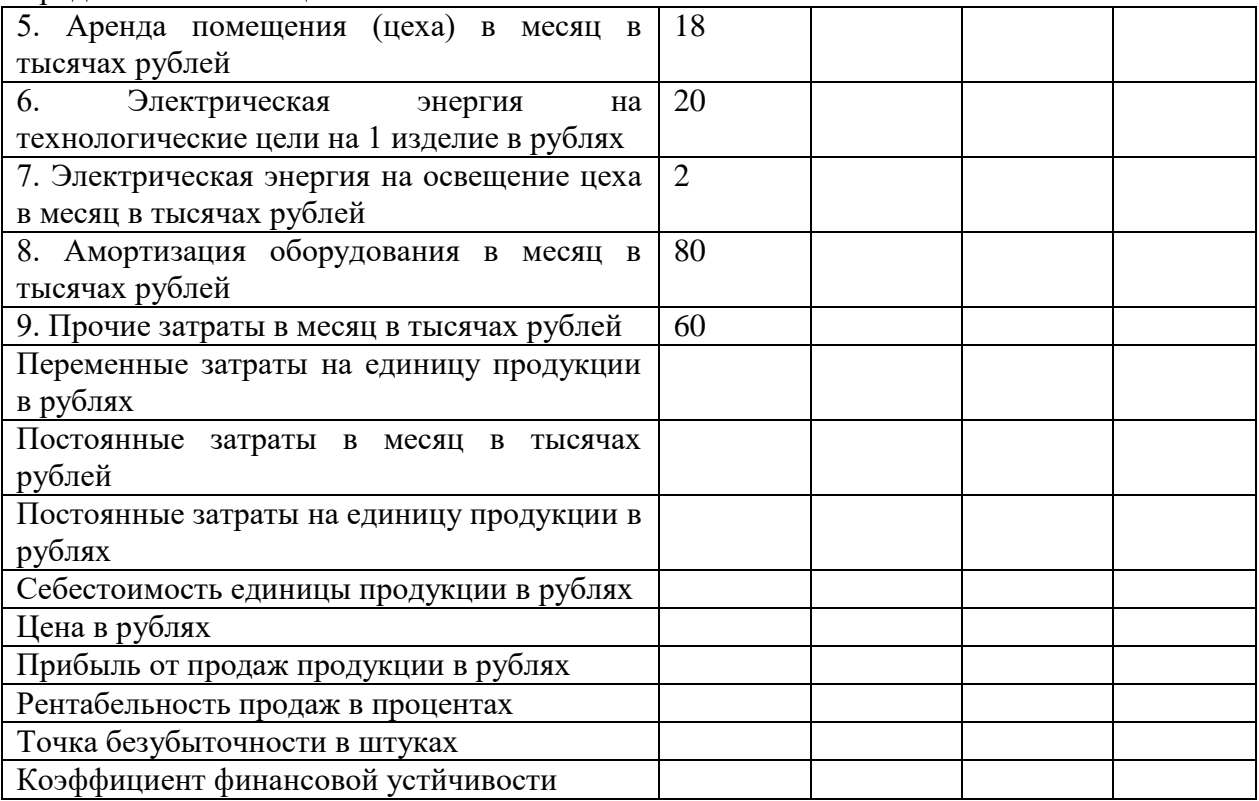

Теоретический материал для этого занятия приведен в лекции «Анализ безубыточности бизнеса (проекта)» и соответствующих разделах учебных пособий [1-3].

**Форма представления результатов**: Представление решения по заданию, обсуждение результатов.

#### <span id="page-7-0"></span>**3.2 Практическое задание №2. Обоснование финансовой реализуемости проекта**

**Цель выполнения практического задания:** формирование навыков по созданию финансово-инвестиционной модели проекта.

#### **Рассматриваемые вопросы:**

- соотношение и взаимосвязь понятий эффективность и финансовая реализуемость инновационного проекта;
- денежные потоки проекта;
- финансово-инвестиционная схема проекта.

## **Этапы выполнения индивидуального задания:**

*1. Сформировать финансово-инвестиционную модель проекта (критерий – ликвидность денежного потока).*

Шаблон финансово-инвестиционной модели проекта представлен в виде таблицы 3.2. После формирования модели необходимо привести аналитику, проделанной работы.

Варианты для выполнения индивидуального задания представлены в приложении А. Варианты между студентами распределяются в соответствии со списком студентов группы.

*2. По результатам формирования финансовой модели проекта по критерию «финансовая реализуемость» привести аналитику, проделанной работы.*

Теоретический материал для этого занятия приведен в лекции «Оценка эффективности и финансовой реализуемости инвестиционного проекта» и соответствующих разделах учебных пособий [1-3].

**Форма представления результатов**: отчёт по индивидуальному заданию, обсуждение результатов.

Таблица 3.2 – Финансово-инвестиционная модель проекта

| Год                         | $\boldsymbol{0}$ | 1 | $\overline{2}$ | 3 | 4 | 5 | 6 |
|-----------------------------|------------------|---|----------------|---|---|---|---|
| Операционная деятельность   |                  |   |                |   |   |   |   |
| Выручка                     |                  |   |                |   |   |   |   |
| Производственные издержки   |                  |   |                |   |   |   |   |
| (переменный и постоянные)   |                  |   |                |   |   |   |   |
| Сальдо операционной         |                  |   |                |   |   |   |   |
| деятельности                |                  |   |                |   |   |   |   |
| Инвестиционная деятельность |                  |   |                |   |   |   |   |
| Инвестиционные затраты      |                  |   |                |   |   |   |   |
| Сальдо инвестиционной       |                  |   |                |   |   |   |   |
| деятельности                |                  |   |                |   |   |   |   |
| Чистый денежный поток за    |                  |   |                |   |   |   |   |
| период [О+И]                |                  |   |                |   |   |   |   |
| Чистый денежный поток       |                  |   |                |   |   |   |   |
| нарастающим итогом          |                  |   |                |   |   |   |   |
| Коэффициент дисконтирования |                  |   |                |   |   |   |   |
| $(\%)$                      |                  |   |                |   |   |   |   |
| Дисконтирование денежного   |                  |   |                |   |   |   |   |
| потока за период            |                  |   |                |   |   |   |   |
| Дисконтирование денежного   |                  |   |                |   |   |   |   |
| потока с нарастающим итогом |                  |   |                |   |   |   |   |
| Финансовая деятельность     |                  |   |                |   |   |   |   |
| Кредит                      |                  |   |                |   |   |   |   |
| Возврат кредита             |                  |   |                |   |   |   |   |
| Процентные платежи %        |                  |   |                |   |   |   |   |
| Сальдо финансовой           |                  |   |                |   |   |   |   |
| деятельности                |                  |   |                |   |   |   |   |
| Сальдо денежного потока за  |                  |   |                |   |   |   |   |
| период                      |                  |   |                |   |   |   |   |
| Сальдо денежного потока     |                  |   |                |   |   |   |   |
| нарастающим итогом          |                  |   |                |   |   |   |   |

# <span id="page-8-0"></span>**3.3 Практическое задание №3. Расчет показателей коммерческой эффективности инновационных проектов**

**Цель выполнения практического задания:** формирование навыков оценки коммерческой эффективности инновационных проектов.

# **Рассматриваемые вопросы:**

- экономические критерии целесообразности и эффективности реализации инновационных проектов;
- обоснование эффективности инновационных проектов на основе оценки чистого дисконтированного дохода (чистой текущей стоимости);
- оценка срока окупаемости, индекса доходности и среднегодовой рентабельность инвестиций;
- понятие внутренней нормы доходности и ее роли при принятии решения о реализации инновации;
- формирование сметы затрат и бюджета инновационного проекта;
- представление и обсуждение проектно-аналитических решений по индивидуальному заданию.

#### **Этапы выполнения индивидуального задания:**

*1. Рассчитать показатели коммерческой эффективности проекта.*

На основе построенной финансово-инвестиционной модели рассчитать следующие показатели коммерческой эффективности:

PP – срок окупаемости проекта, который показывает, когда суммарные чистые денежные поступления превысят общие инвестиции в проект. Данный показатель можно считать приемлемым для проекта, если его значение станет положительным более чем за 1 период до конца планирования в финансово-инвестиционной модели.

PI – индекс рентабельности, который демонстрирует относительную величину доходности проекта. Для того, чтобы проект был эффективным с коммерческой точки зрения необходимо, чтобы PI был больше 1.

NPV – чистый денежный поток, который показывает, какая прибыль от проекта ожидается к последнему периоду планирования проекта. При NPV>0 проект имеет определенную ценность и его можно принимать, в ином случае проект можно считать нецелесообразным для работы, так как в итоге он не принесет прибыль.

IRR – внутренняя норма доходности, которая показывает при каком проценте дисконтирования проект остается безубыточным. Принято считать, что данный показатель указывает выгодность проекта при условии, что IRR>3/2\*r (где r – процент дисконтирования).

*2. Рассчитать показатели коммерческой эффективности проекта в условиях дисконтирования денежных потоков проекта.*

Ставка дисконтирования задана в исходных данных варианта. Результат расчетов оформить в виде таблицы 3.3.

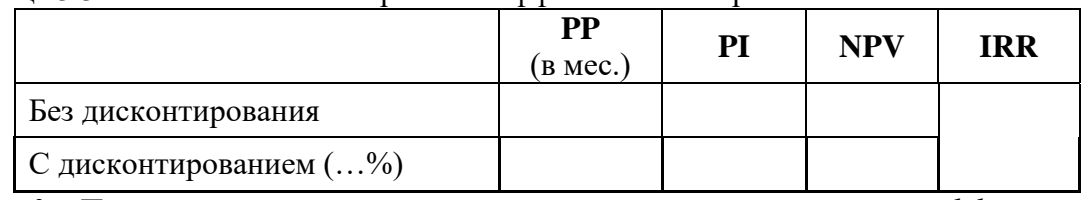

Таблица 3.3 – Показатели коммерческой эффективности проекта

*3. Провести анализ изменения показателей коммерческой эффективности проекта рассматриваемого варианта.*

Теоретический материал для этого занятия приведен в лекции «Оценка экономической эффективности инвестиционных проектов» и соответствующих разделах учебных пособий [1-3].

<span id="page-9-0"></span>**Форма представления результатов**: отчёт по индивидуальному заданию, обсуждение результатов.

#### **3.4 Практическое задание №4. Анализ чувствительности и рисов проекта**

**Цель выполнения практического задания:** формирование навыков по проведению анализа чувствительности проекта.

Анализа чувствительности инвестиционного проекта основан на оценки степени влияния изменения каждого (или их комбинации) из исходных параметров проекта на показатели коммерческой эффективности и финансовой реализуемости проекта. Для каждого из исходных параметров проекта необходимо определить предел изменений для оценки рисков реализации инвестиционного проекта. Так можно определить

чувствительность инвестиционного проекта на изменения каждого в отдельности входного параметра (выручки, издержки, инвестиционные затраты).

#### **Этапы выполнения индивидуального задания:**

*1. Анализ чувствительности проводится на оценку влияния на показатели эффективности проекта следующих факторов:*

- выручки в диапазоне  $\pm$ 5-10%;
- издержек в диапазоне  $\pm$ 5-10%;
- инвестиций на  $+5-10\%$ .

Задание выполняется по методике аналогичной выполнению задания №3. с учетом изменения выше отмеченных факторов проекта. Результаты расчетов оформить в виде таблицы 3.4. Для изменения каждого отдельного фактора заполняются таблицы 3.4 отдельно.

Дополнительно, можно провести расчет показателей коммерческой эффективности при уменьшении выручки на 5% и увеличении издержек на 5 %. Таблица 3.4 – Изменение показателей коммерческой эффективности проекта

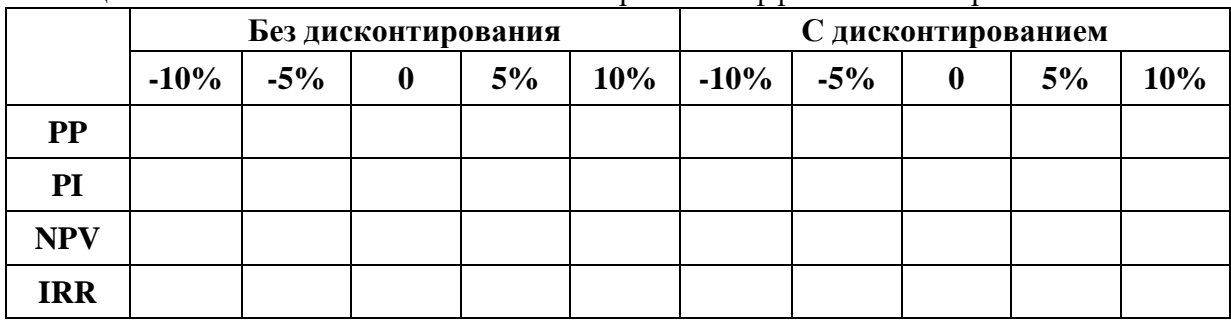

*2. Сделать выводы относительно изменений показателей коммерческой эффективности проекта при изменении каждого отдельного фактора.*

Теоретический материал и методика выполнения индивидуального задания приведены в лекциях «Оценка экономической эффективности инвестиционных проектов» и соответствующих разделах учебных пособий [1-3].

**Форма представления результатов**: отчёт по индивидуальному заданию, обсуждение результатов.

#### <span id="page-10-0"></span>**3.5 Практическое задание №5. Влияние структуры капитала на показатели эффективности и финансовую реализуемость инновационного проекта**

**Цель выполнения практического задания:** формирование навыков расчета критериев оценки деятельности организации и инновационного проекта, при неоднородной структуре инвестиционного капитала.

#### **Рассматриваемые вопросы:**

- источники инвестиций в инновации;
- характеристика собственных и заемных средств организации: структура, оценка возможности использования на инновационные цели;
- последствия образования капитала за счет различных источников: кредиты, эмиссия акций, долгосрочные и краткосрочные займы и задолженности;
- влияние соотношения между собственными и заемными средствами на результаты деятельности организации, и реализацию инновационных (инвестиционных проектов);
- представление и обсуждение проектно-аналитических решений по индивидуальному заданию.

#### **Этапы выполнения индивидуального задания:**

1. Использовать финансово-инвестиционную модель проекта, сформированную в задании 2.

2. Рассчитать средневзвешенную стоимость привлеченных средств для реализации инновационного проекта.

3. Сравнить финансово-инвестиционные модели: базовую и сформированную в части финансовой деятельности по новым вводным данным.

#### **Вводные данные для решения индивидуального задания:**

1. Первый вид финансирования: кредит под …%;

2. Второй вид финансирования: облигационный займ под …% сроком на 3 года;

3. Третий вид финансирования: акционерный капитал с условно принятым дивидендным доходом в размере …%;

4. Собственные средства предприятия-проекта.

Ставку дисконтирования принимаем равной средневзвешенной стоимости привлечённых средств (WACC).

Пример расчета средневзвешенной стоимости привлеченных средств представлен в таблице 3.5.

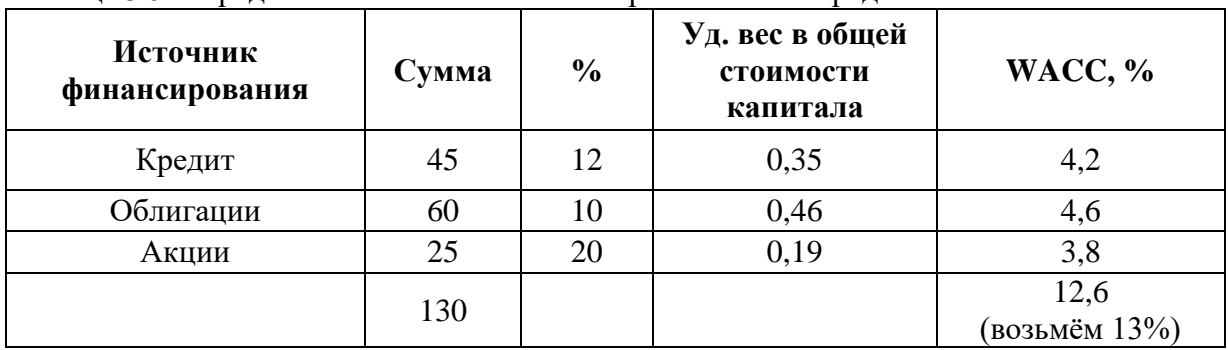

Таблица 3.5 – Средневзвешенная стоимость привлеченных средств

Теоретический материал для этого занятия приведен в лекциях «Оценка эффективности инвестиционных проектов в условиях риска и неопределенности» и соответствующих разделах учебных пособий [1-3].

**Форма представления результатов**: отчёт по индивидуальному заданию, обсуждение результатов.

## **4 Вопросы для самоконтроля**

<span id="page-12-0"></span>1.Отличительные особенности инновационного бизнеса.

2. Цели инновационной деятельности.

3. Предпринимательские риски в инновационной деятельности.

4. Особенности формирования конкурентоспособности инновационной организации.

5. Особенности развития инновационных и не инновационных предприятий.

6. Роли участников рынка инноваций.

7. Особенности конкуренции на рынке инноваций.

8. Когда новшества становятся инновацией?

9. Факторы определяющие инвестиционную привлекательность инноваций.

10. Специфика инновационной деятельности вне рыночных отношений.

11. Роль руководителя в формировании инновационного климата организации.

12. Влияние предпринимательской активности на формирование инновационного климата.

13. Внешние факторы среды, влияющие на инновационный потенциал организации.

14. Внутренние факторы, влияющие на инновационный потенциал организации.

15. Взаимосвязь инновационного климата и инновационного потенциала организации.

16. Условие обеспечения ликвидного денежного потока.

17. Экономический смысл дисконтирования денежных потоков.

18. Обоснование средневзвешенной стоимости капитала.

19. Риски инвестиционного проекта.

20. Виды денежных потоков инвестиционного проекта.

21. Преимущества и недостатки использования привлеченных и заемных средств в финансировании проекта.

22. Виды денежных потоков и их характеристика в реализации инновационного проекта.

23. Состав финансовых критериев при выборе инновационных проектов.

24. Показатели оценки производственной деятельности организации.

25. Показатели оценки коммерческой деятельности организации.

26. Виды прибыли в формировании показателей рентабельности.

27. Разница значений показателей рентабельности производства и продаж определяется…

28. Положительное значение показателя рентабельности производства и отрицательное значение показателя рентабельности продаж возможно если…

29. Исходные данные необходимые для расчета показателя рентабельности активов.

30. Исходные данные необходимые для расчета показателя рентабельности инвестиций.

31. Экономический смысл ставки дисконтирования равной средневзвешенной стоимости привлеченных средств.

32. Влияние на финансовую модель заемных и привлеченных средств.

33. Источники инвестиций в реализацию инновационных проектов.

34. В каких случаях возможна реализация инновационного проекта без привлечения внешних источников инвестиций.

35. Показатели коммерческой эффективности проекта.

36. Назначение бизнес-плана инновационного проекта.

37. Назначение и содержание финансовой модели проекта.

38. Роль инвестиционного предложения в продвижении инновационного проекта.

39. Формирование чистого денежного потока финансовой модели проекта.

40. Методика проведения анализа чувствительности финансовой модели проекта.

41. Методика обеспечения ликвидности денежного потока финансовой модели проекта.

42. Методика расчета прогнозной оценки выручки в финансовой модели.

43. Содержание инвестиционно-финансовой политики предприятия.

44. Приоритетные проекты и программы развития предприятия.

45. Виды партнерств как форма привлечения инвестиций в проекты развития.

46. Эмиссионная деятельность предприятия как источник инвестиций в проекты развития.

47. Формы долевого участия в реализации проектов развития предприятия.

#### **Заключение**

<span id="page-14-0"></span>Изучение методических указаний к практическим работам по дисциплине «Финансово-инвестиционный анализ инновационного проекта» способствует успешному её освоению и развитию у обучающихся готовности к деятельности в области информационного и программного обеспечения программно-аппаратных комплексов робототехнических систем в рамках развития компетенции ПКР-14, УК-9.

В целом, дисциплина «Финансово-инвестиционный анализ инновационного проекта» направлена на овладение студентами методов построения финансовых моделей инновационных проектов, оптимизации кредитной политики и политики управления собственным капиталом для финансирования инновационных проектов, овладением методологией расчета показателей общей и коммерческой эффективности инновационных проектов, разработки вариантов формирования инвестиционного капитала с учетом их преимуществ и недостатков, а также формированием у студентов способности произвести оценку экономического потенциала инновации, затрат на реализацию научно-исследовательского проекта.

Успешное освоение дисциплины «Финансово-инвестиционный анализ инновационного проекта» позволяет сформировать у студента необходимый уровень компетенций для решения реальных прикладных задач в области планирования, анализа и оценки эффективности инвестиционных проектов, необходимых для принятия экономически обоснованных управленческих решений, в процессе выполнения выпускной квалификационной работы и реализации своей профессиональной деятельности.

#### **Список использованных источников**

<span id="page-15-0"></span>1. Инвестиционный анализ [Электронный ресурс]: Учебное пособие / Цибульникова В. Ю. -2015. 142 с. — Режим доступа: https://edu.tusur.ru/publications/5696 (дата обращения: 19.01.2022).

2. Кузнецов, Б. Т. Инвестиционный анализ : учебник и практикум для вузов / Б. Т. Кузнецов. — 2-е изд., испр. и доп. — Москва : Издательство Юрайт, 2022. — 363 с. — (Высшее образование). — ISBN 978-5-534-02215-5. — Текст : электронный // Образовательная платформа Юрайт [сайт]. — URL: https://urait.ru/bcode/489096 (дата обращения: 19.01.2022).

3. Финансовый менеджмент : учебник для академического бакалавриата / Г. Б. Поляк [и др.] ; ответственный редактор Г. Б. Поляк. — 4-е изд., перераб. и доп. — Москва : Издательство Юрайт, 2022. — 456 с. — (Авторский учебник). — ISBN 978-5-9916-4395-5. — Текст : электронный // Образовательная платформа Юрайт [сайт]. — URL: https://urait.ru/bcode/507804 (дата обращения: 19.01.2022).

# **Приложение А**

#### Варианты для индивидуального задания

#### **Вариант 1**

<span id="page-16-0"></span>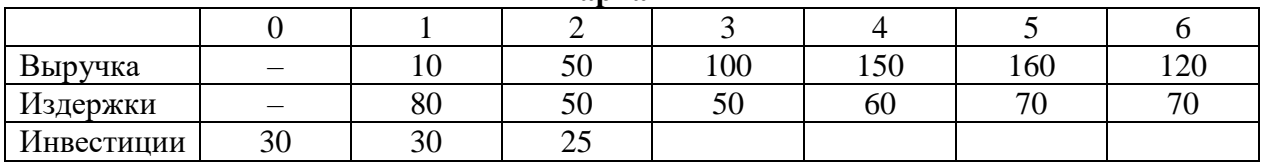

Ставка доходности по привлекаемым инвестициям: 10%

Ставка дисконтирования: 13%

#### **Вариант 2**

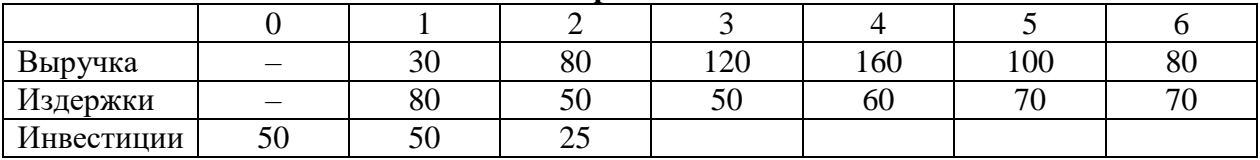

Ставка доходности по привлекаемым инвестициям: 11%

Ставка дисконтирования: 14%

#### **Вариант 3**

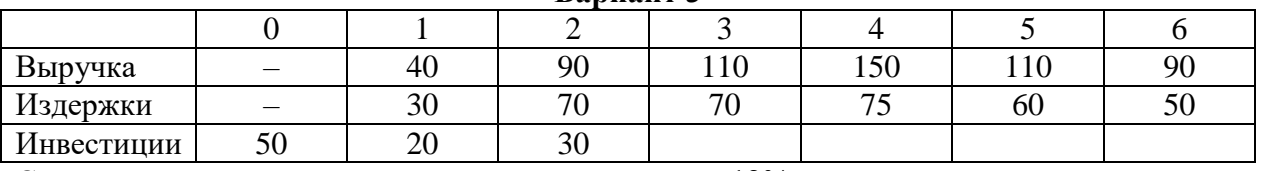

Ставка доходности по привлекаемым инвестициям: 12%

Ставка дисконтирования: 15%

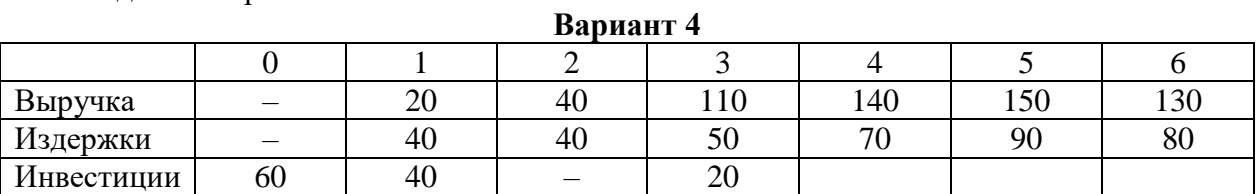

Ставка доходности по привлекаемым инвестициям: 13%

Ставка дисконтирования: 16%

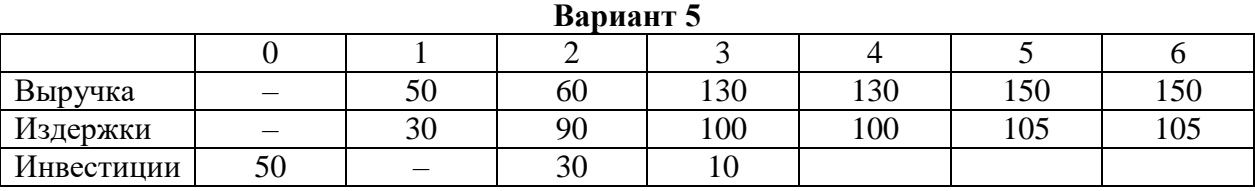

Ставка доходности по привлекаемым инвестициям: 10%

Ставка дисконтирования: 13%

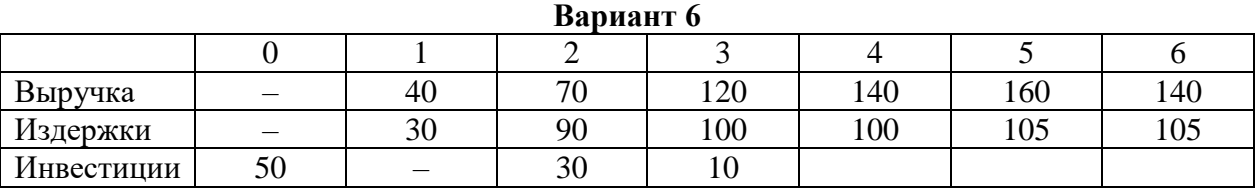

Ставка доходности по привлекаемым инвестициям: 11%

Ставка дисконтирования: 14%

## **Вариант 7**

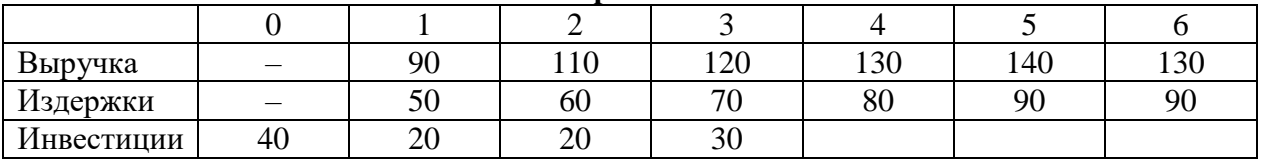

Ставка доходности по привлекаемым инвестициям: 12% Ставка дисконтирования: 15%

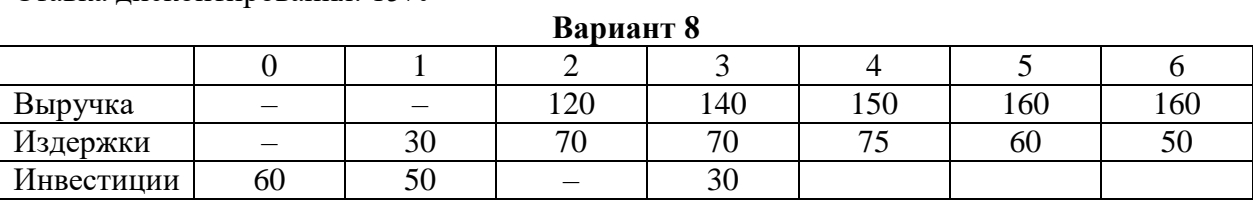

Ставка доходности по привлекаемым инвестициям: 13%

Ставка дисконтирования: 16%

## **Вариант 9**

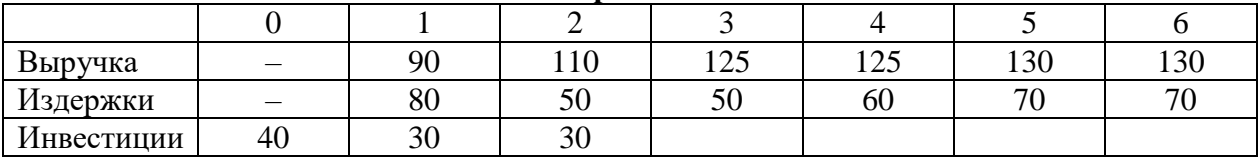

Ставка доходности по привлекаемым инвестициям: 10%

Ставка дисконтирования: 13%

#### **Вариант 10**

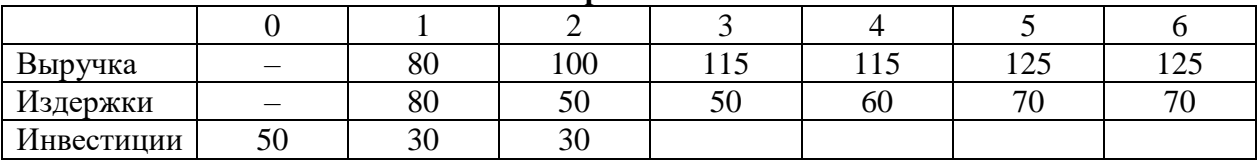

Ставка доходности по привлекаемым инвестициям: 11%

Ставка дисконтирования: 14%

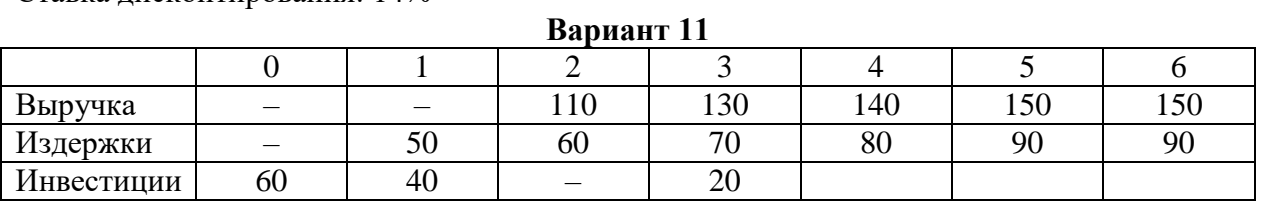

Ставка доходности по привлекаемым инвестициям: 12%

Ставка дисконтирования: 15%

## **Вариант 12**

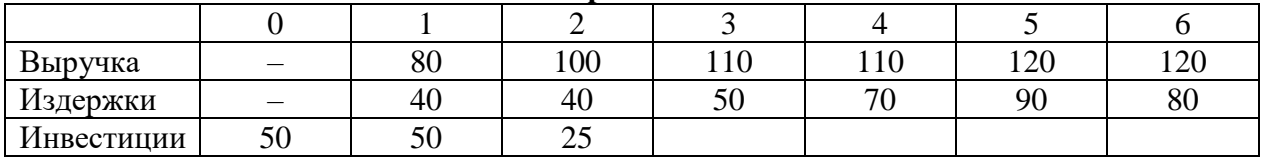

Ставка доходности по привлекаемым инвестициям: 13%

Ставка дисконтирования: 16%